### <<Photoshop CS5

<<Photoshop CS5 >>

- 13 ISBN 9787115243454
- 10 ISBN 711524345X

出版时间:2011-2

页数:444

字数:699000

extended by PDF and the PDF

http://www.tushu007.com

### <<Photoshop CS5

#### Photoshop CS5

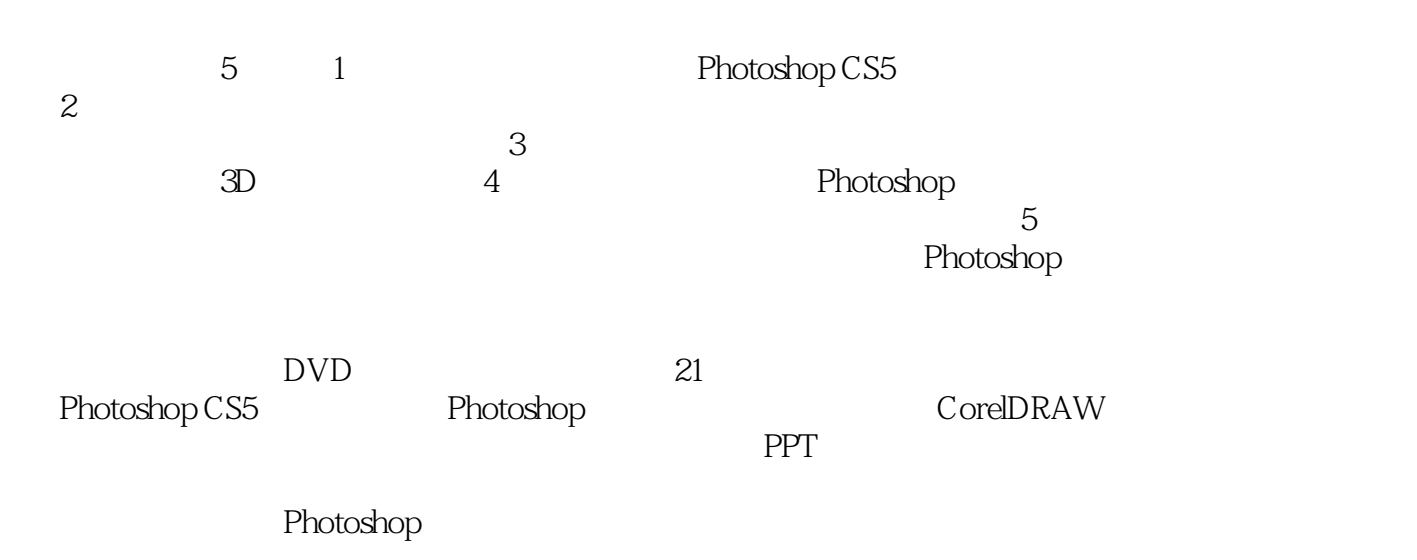

## $\le$  -Photoshop CS5

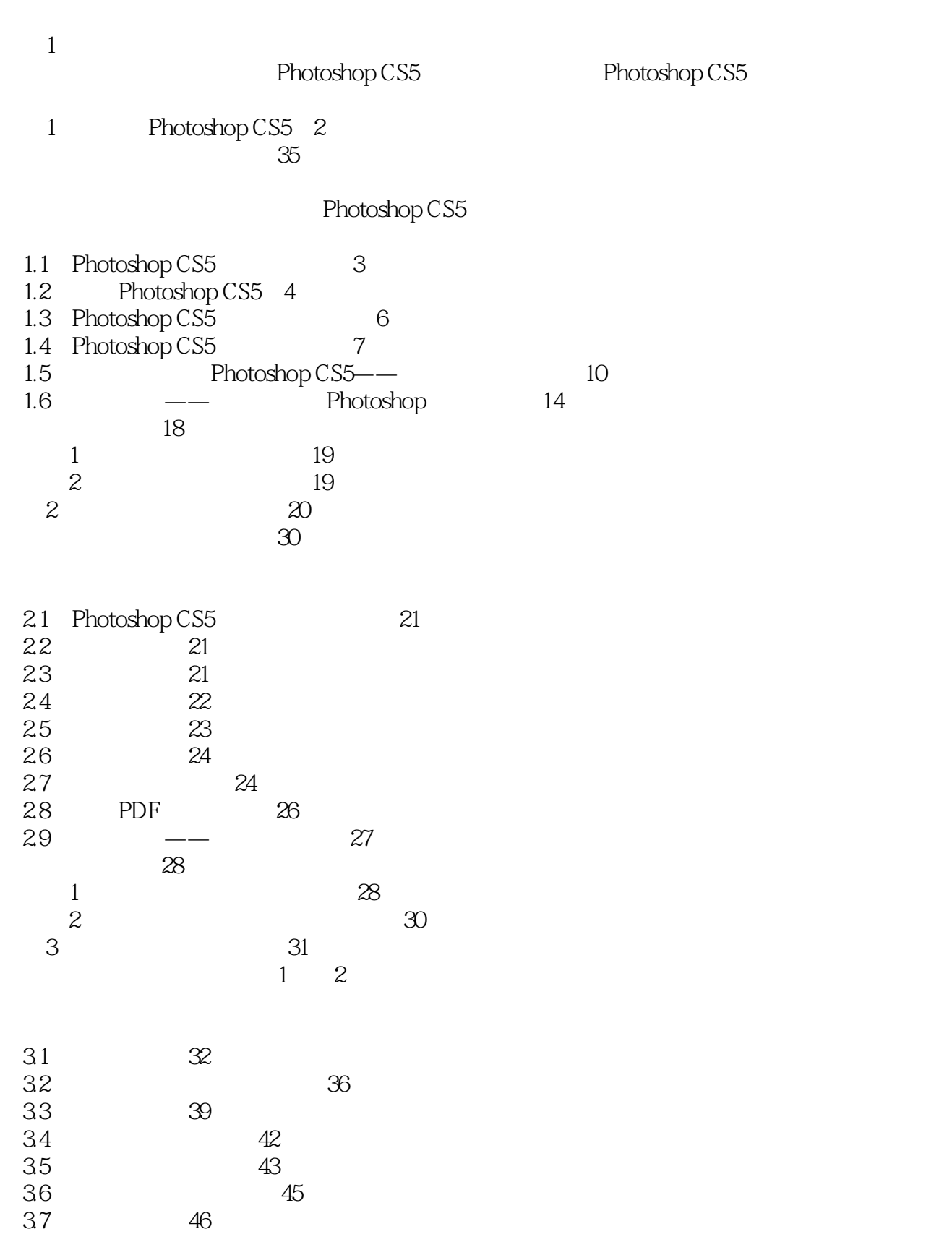

### $\le$  -Photoshop CS5

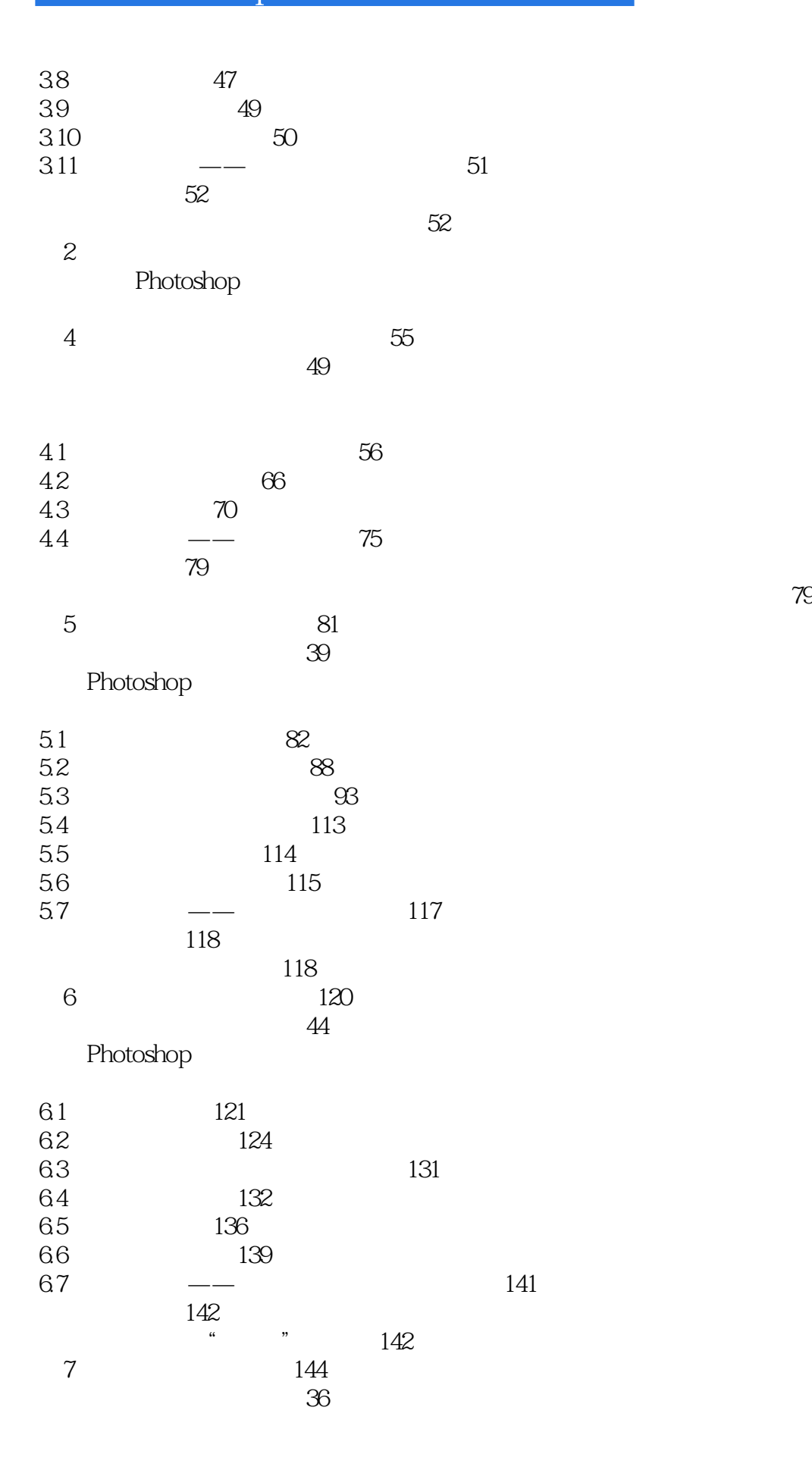

 $\le$  -Photoshop CS5

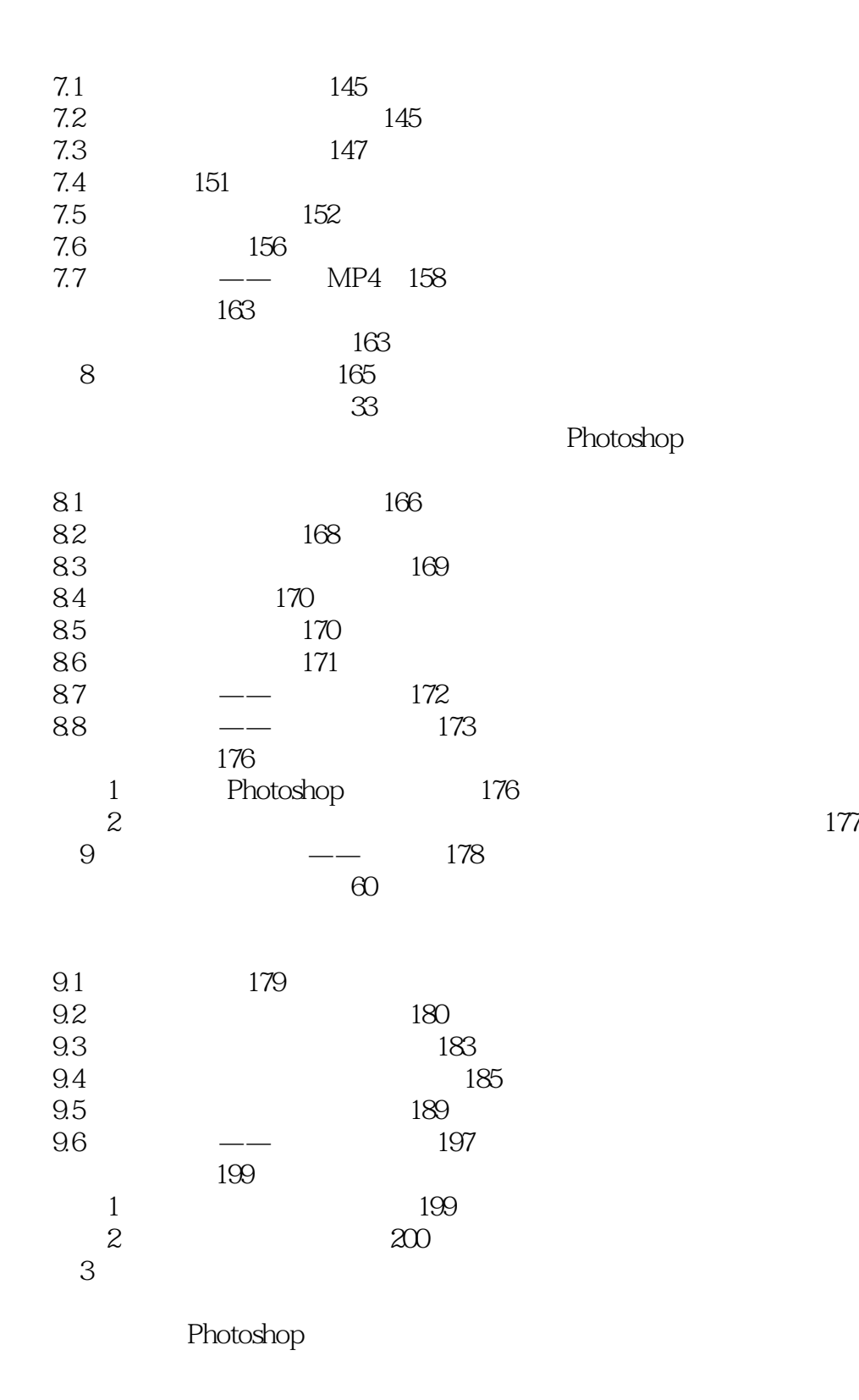

10 202  $1$  42

*Page 5*

### <<Photoshop CS5

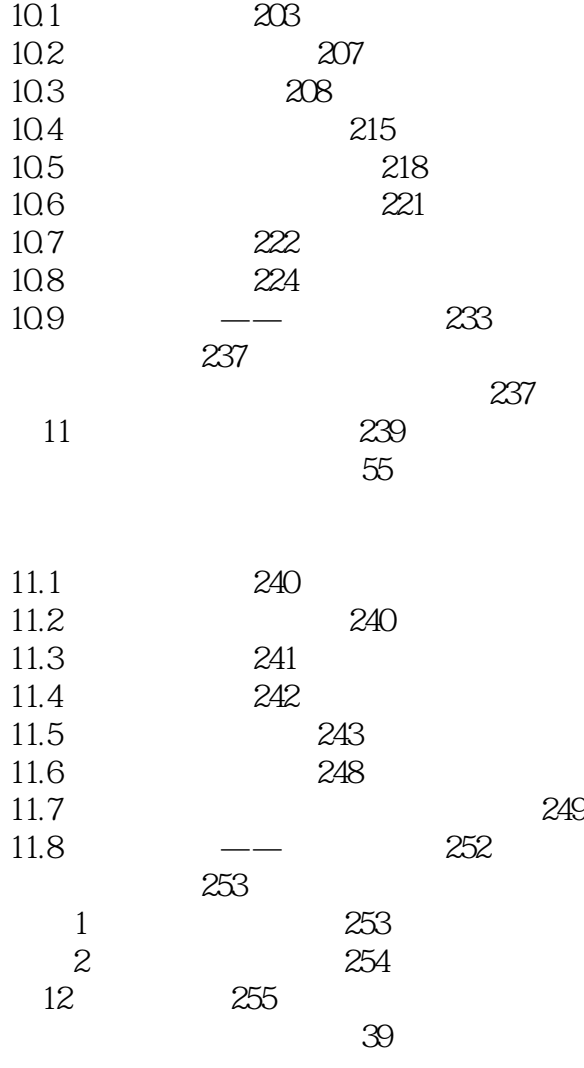

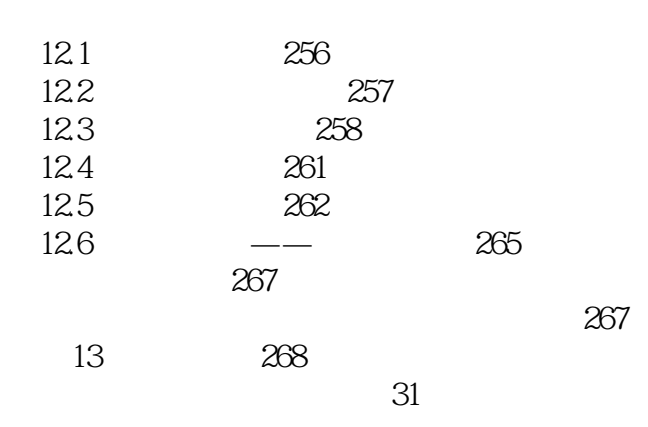

Photoshop

 $\vert$  <<Photoshop CS5

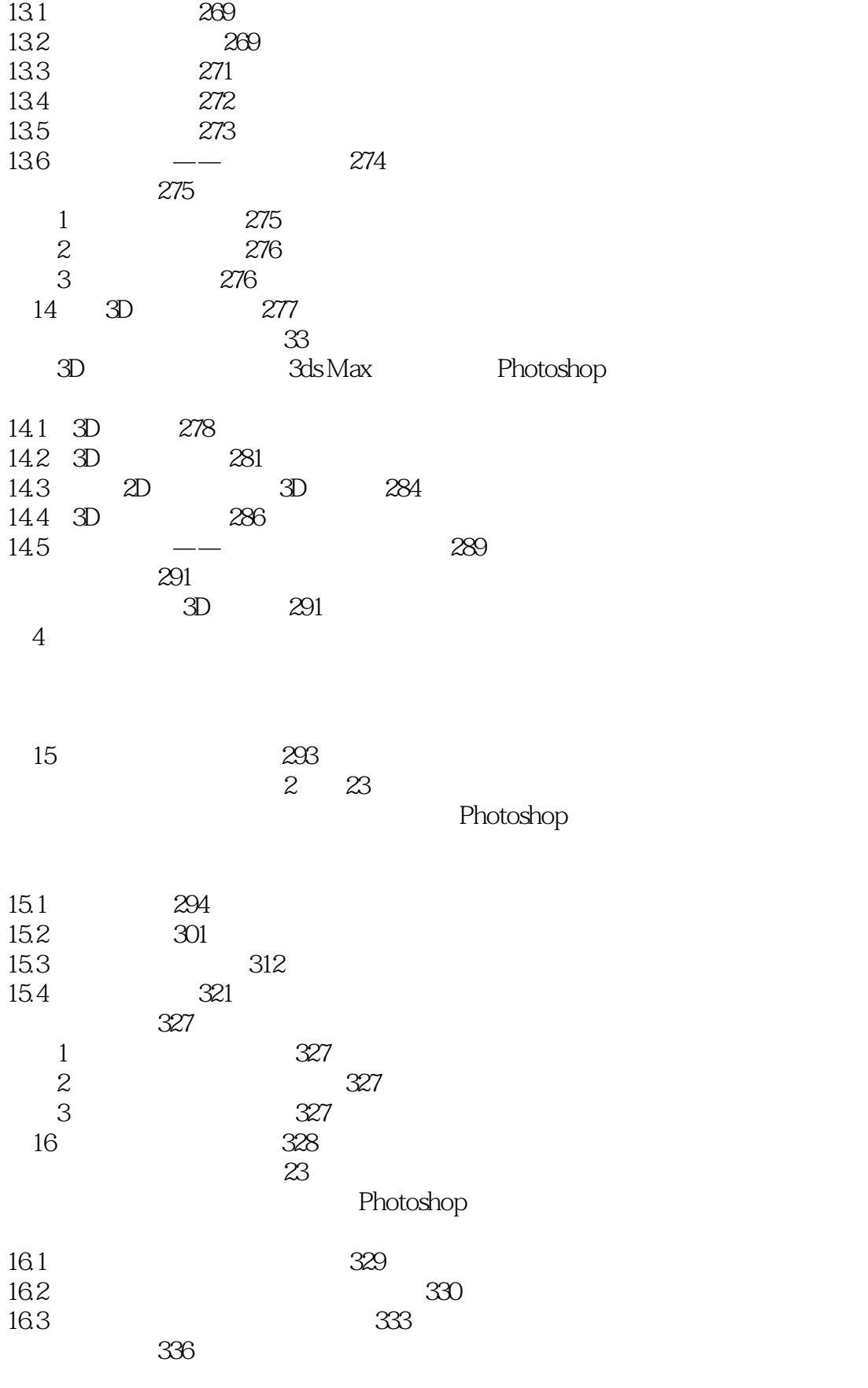

# $\le$  -Photoshop CS5

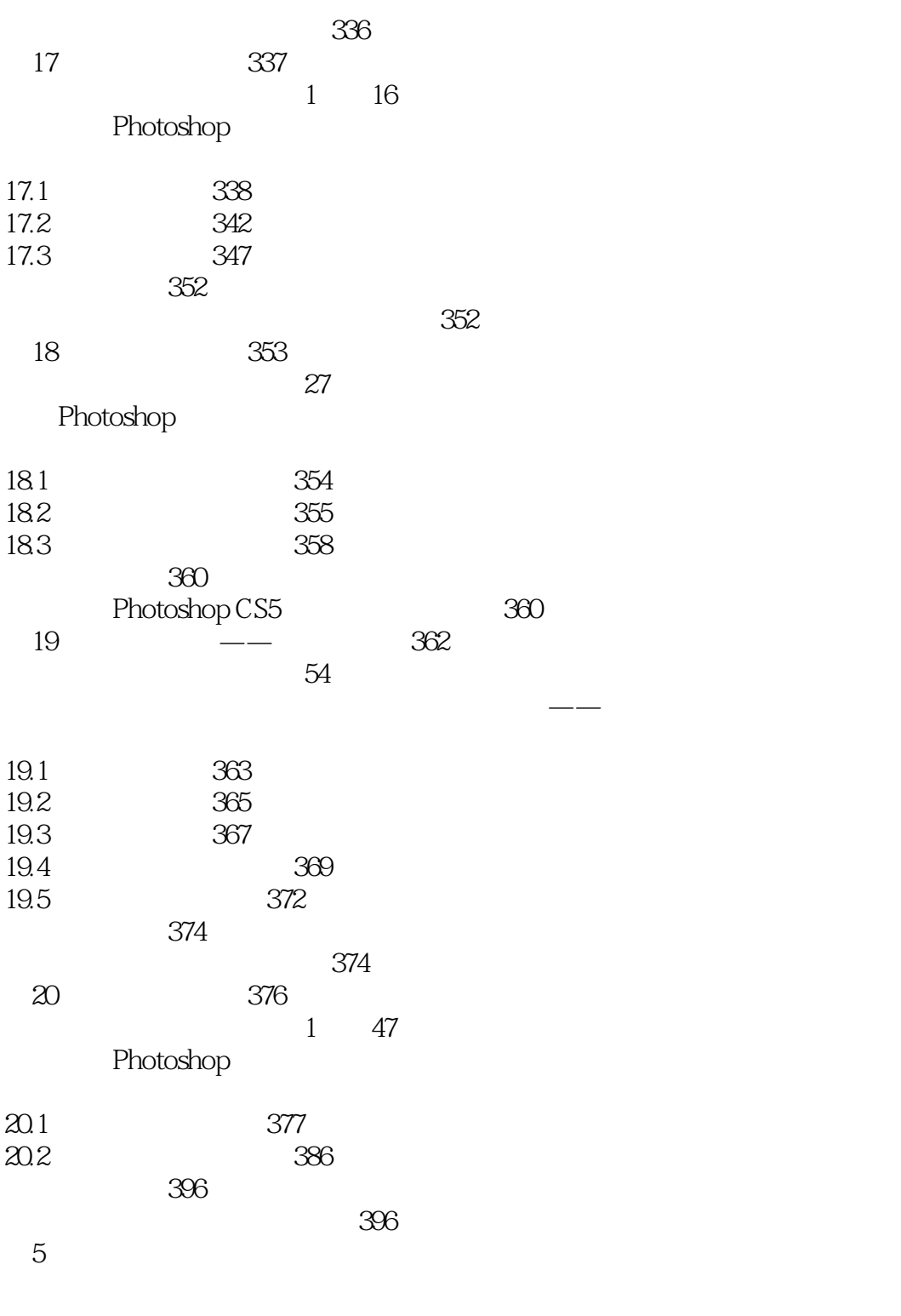

$$
21 \qquad \qquad 1 \qquad \qquad 399
$$

# $\vert$  <<Photoshop CS5

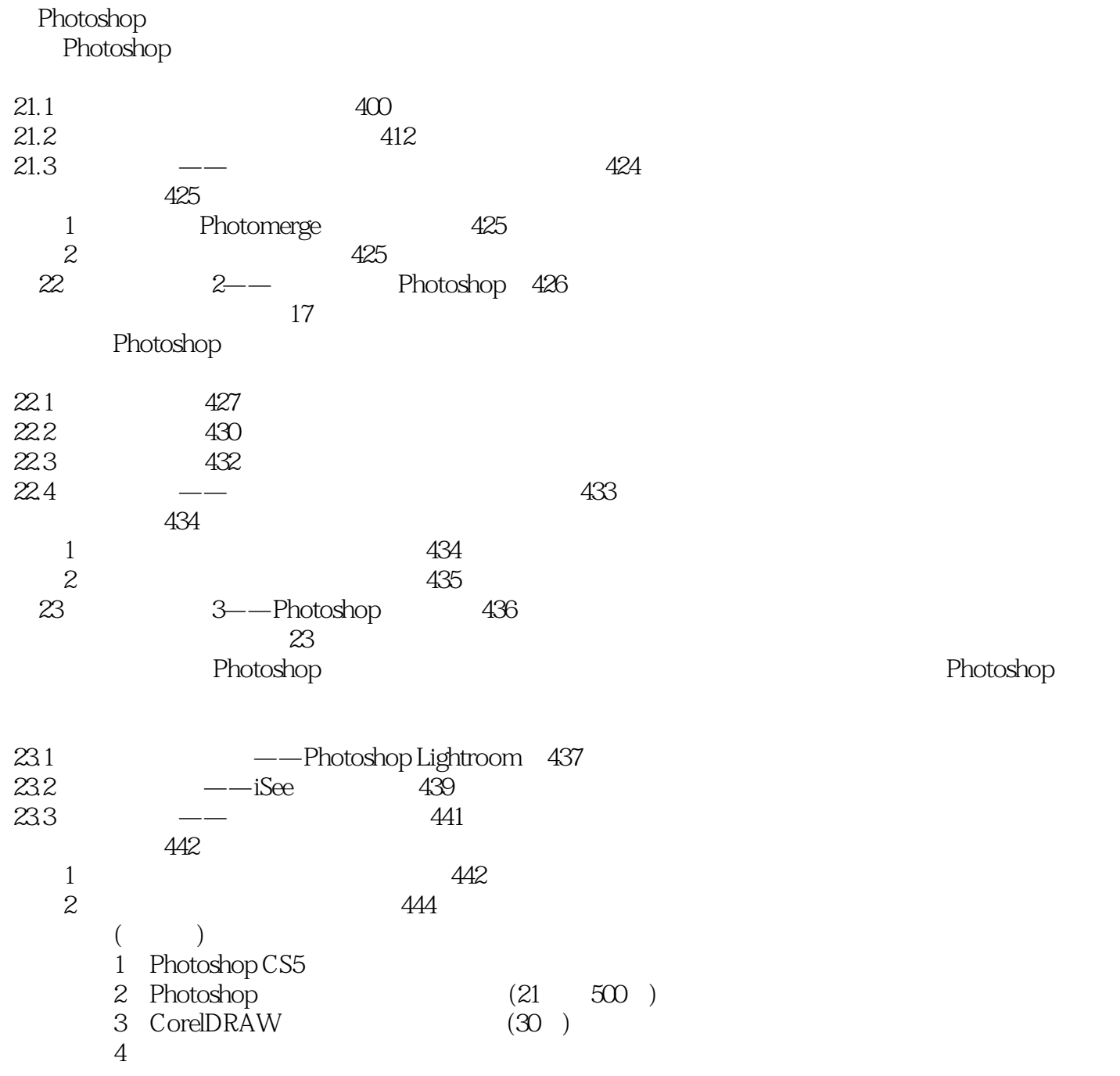

### $\le$  -Photoshop CS5

本站所提供下载的PDF图书仅提供预览和简介,请支持正版图书。

更多资源请访问:http://www.tushu007.com